## **XML\_AddElementByCopy**

## Funkcia %XML\_AddElementByCopy

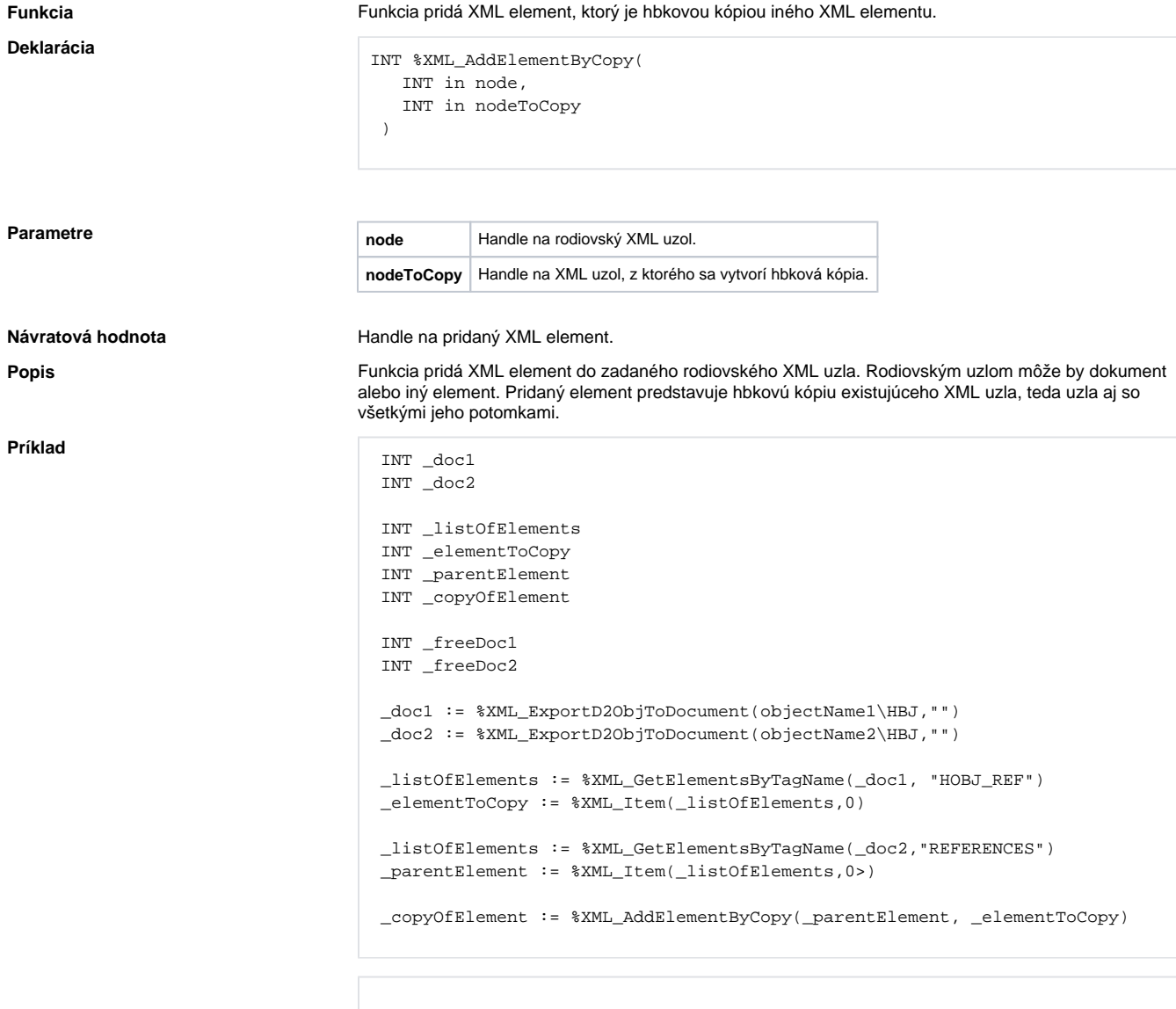

 \_freeDocl := %XML\_FreeDocument(\_doc1) \_freeDoc2 := %XML\_FreeDocument(\_doc2)

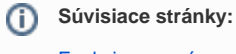

[Funkcie pre prácu s XML súbormi](https://doc.ipesoft.com/pages/viewpage.action?pageId=17269717) [Argumenty funkcie - typy](https://doc.ipesoft.com/display/D2DOCV12SK/Argumenty+funkcie+-+typy)